# 離散数学の論理的な教育用アプリのiOS上の開発に関する教育

# **An Application for logical Education of Discrete Mathematics on iOS**

○信濃健介 *<sup>∗</sup>*,森和好 *<sup>∗</sup>*

○ Kensuke Shinano*<sup>∗</sup>* , Kazuyoshi Mori*<sup>∗</sup>*

\*会津大学

\*University of Aizu

キーワード : 教育 (Education), 論理性 (Logicality), 離散数学 (Discrete Mathematics),集合 (Sets), iOS (iOS)

連絡先 : 〒 965-8580 福島県会津若松市一箕町鶴賀 システム解析学講座 信濃健介, Tel.: 0242-37-2615, Fax.: 0242-37-2747, E-mail: m5201124@u-aizu.ac.jp

# **1. Social Background**

When we study Mathematics of the School Education in elementary school, junior high school, and high school in Japan, logicality is desired repeatedly [1] [2] [3]. We consider that logicality is one of the most important studying Mathematics of the School Education.

# **2. Existing Applications**

First of all, we introduce existing various application for education.

### **2.1 e-Text**

e-Text(electoric text) is *general term* for any document that is read in digital form, and especially a document that is mainly an educational text [4] [5]. A computer based book of art with minimal text, or a set of photographs or scans of pages, would not usually be called an "e-text". The term is usually synonymous with e-book.

### **2.2 iTex viewer**

iTex viewer is a free application to use the digital contents which the medical study offers in iPad [6]. To use this application, you can read the books of "medical study e-Text" in iPad.

#### **2.3 Digital text in Japan**

Digital text is Educational Application that the Ministry of Education, Culture, Sports, Science and Technology considers introduction to elementary schools and junior high schools by 2020 [7] [8]. This application has basic functions of edit, movement, addition and elimination.

# **3. iOS**

iOS is a mobile operating system created and developed by Apple Inc. exclusively for its hardware. It is the operating system that presently powers many of the company's mobile devices, including the iPhone, iPad, and iPod touch. It is the second most popular mobile operating system globally after Android by sales [17].

# **4. Motivation of our Research**

We recall once again, logicality is one of the most important studying Mathematics of the School Education. But these Existing Applications, specially, Digital text, are not logical. So we consider that the Logical Educational Application is requrired.

# **5. What is "Logical" :An logical Education**

There are five points that we consider to be important. These are "What we need to show", "Symmetric", "Detective", "Step by step" and "Interactive".

### **5.1 What we need to show**

When we do not know procedure of proof, we cannot solve. So, need to know what we need to show.

#### **5.2 Symmetric**

Discription is sometimes parallel. We can compare difference of proofs by making it symmetric visually.

#### **5.3 Detective**

Detective is to expect and argue unknown things with known things.

### **5.4 Step by step**

We can obtain a solution to deduce gradually when we solve a problem.

### **5.5 Interactive**

There are various methods to show solution of proof: For example, to show all of sentences, to show oneline sentence at a time, to show sentences parallely, etc. So students can select a method as they can learn.

# **6. Implemented Application**

An application that we implemented to proof associative law of sets is introduced here:

$$
A \cup (B \cup C) = (A \cup B) \cup C. \tag{1}
$$

### **6.1 What we need to show**

We can know how to solve a problem by making clear what is goal of a problem (see Fig. 1).

### **6.2 Symmetric**

Fig. 2 shows the whole proof of equation (1). This consists of two columns. One side shows "A ∪ (B ∪ C)  $\supset$  (A ∪ B) ∪ C". Other side shows "A ∪ (B ∪ C) ⊂ (A ∪ B) ∪ C". They are located symmetrically. As a result, learners can understand the parallelness of the description of the proof.

### **6.3 Detective**

It is possible to make learners consider what continue after by not giving all sentence of proof (see Figs. 3-6). For example, to stop only "(ii) $x$  ∈ B ∪ C のときさらに" in Fig. 4 then additional, "(ii-1) $x \in C$   $\sharp \uparrow \sharp$  (ii-2) $x \in$ B となる。" in Fig. 5, they will think continuation of proof. So, to stop makes to think.

#### **6.4 Step by step**

To give learners hints little by little, they can learn certainly stepwise (see Fig. 3).

#### **6.5 Interactive**

Learners can choose a solution method they like to tap the buttons in Figs. 1-6. To tap the button "表示" in Figs. 1-6 every time, oneline sentence appears. When students want to know proof early they can see to tap the button "一括表" in Figs. 1-6. If students still do not understand, they will be able to do to tap the button "概要/表示" in Figs. 1-6.

## **7. Result and Future Works**

An application implemented in iOS. Implemented application includes "What we need to show", "Symmetric", "Detective", "Step by step" and "Interactive". One of future works is to add animation and venn diagram to implemented application. Another is to be desired that the educational application includes items, for example, contraposition, proof by contradiction and clarity of definition.

## 参考文献

- 1) 文部科学省: 小学校学習指導要領解説 算数 編 (平成 20 年 6 月)
- 2) 文部科学省: 中学校学習指導要領解説 数学 編 (平成 20 年 7 月)
- 3) 文部科学省: 高等学校学習指導要領解説 数 学編 (平成 21 年 11 月)
- 4) e-Text wikipedia, https://en. wikipedia.org/wiki/E-text
- 5) 一般の人も使える iPad 用電子教科書の紹 介, http://www.appbank.net/2013/09/ 01/iphone-news/659705.php
- 6) 医学書院 e テキスト, https://www. igaku-shoin.co.jp/itex/
- 7) 新井紀子: デジタル教科書の諸問題 (2015)
- 8) 「デジタル教科書」の位置付けに関する検討 会議, http://www.mext.go.jp/b\_menu/ shingi/shotou/110/
- 9) Gyrgy MolnrGyrgy Molnr: New learning spaces? M-learning's, in particular the IPad 's potentials in education (2012)
- 10) Somsak Sukittanon: Mobile Digital Filter Design Toolbox (2012)
- 11) Mahesh K. Banavar: Embedding Android Signal Processing Apps in a High School Math Class An RET Project (2014)
- 12) Lester I. McCann: Guided slides: Flexible lectures using a tablet PC (2008)
- 13) Feng Zhihui: Several Problems and its Analysis in discrete mathematics (2011)
- 14) Limin Ao: Program of after-class learning in teaching Discrete Mathematics (2009)
- 15) Yi Li: A New Approach to Teaching Logic in Discrete Mathematics (2008)
- 16) Alan R. Dennis: Improving Learning with eTextbooks (2015)
- 17)  $iOS(\mathcal{TVK})$ , https://ja.wikipedia. org/wiki/IOS\_(アップル)

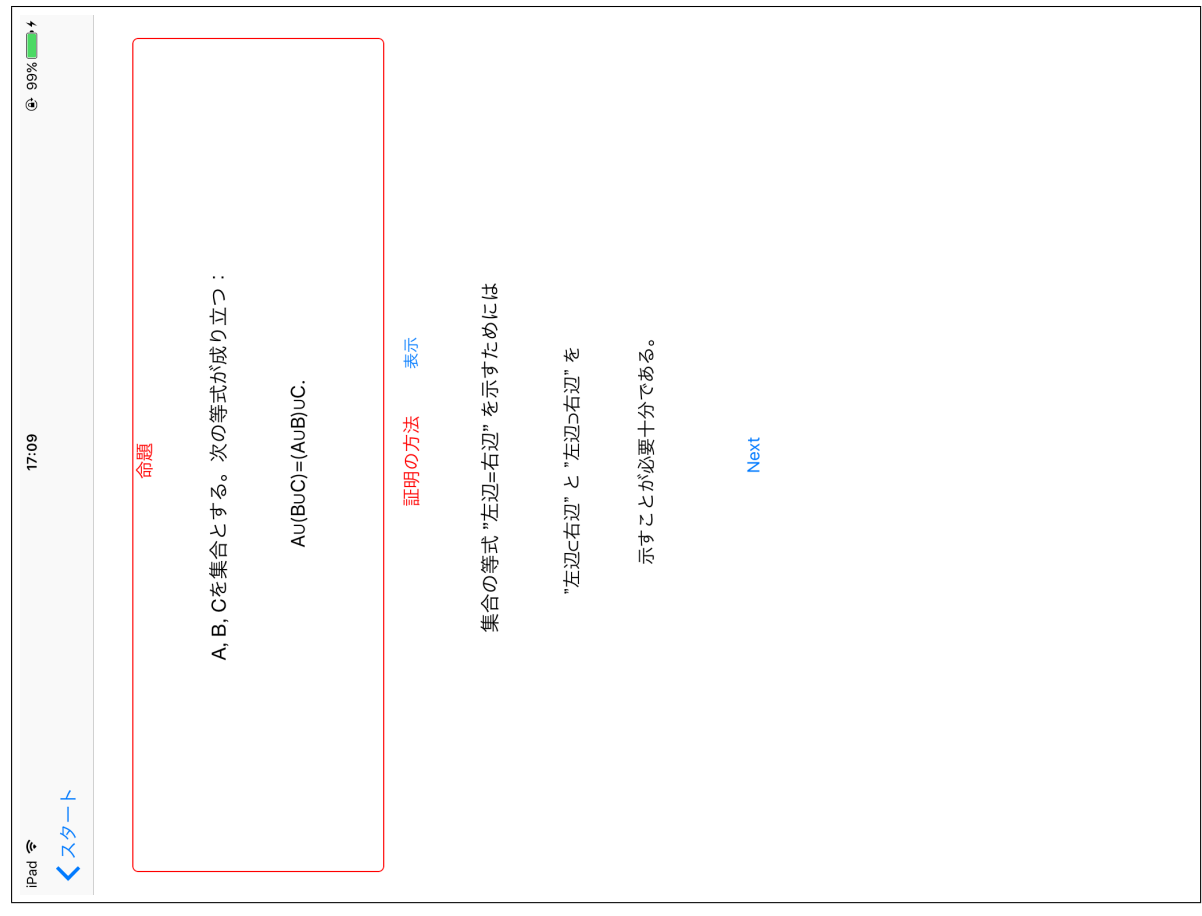

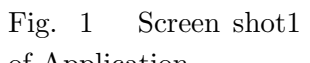

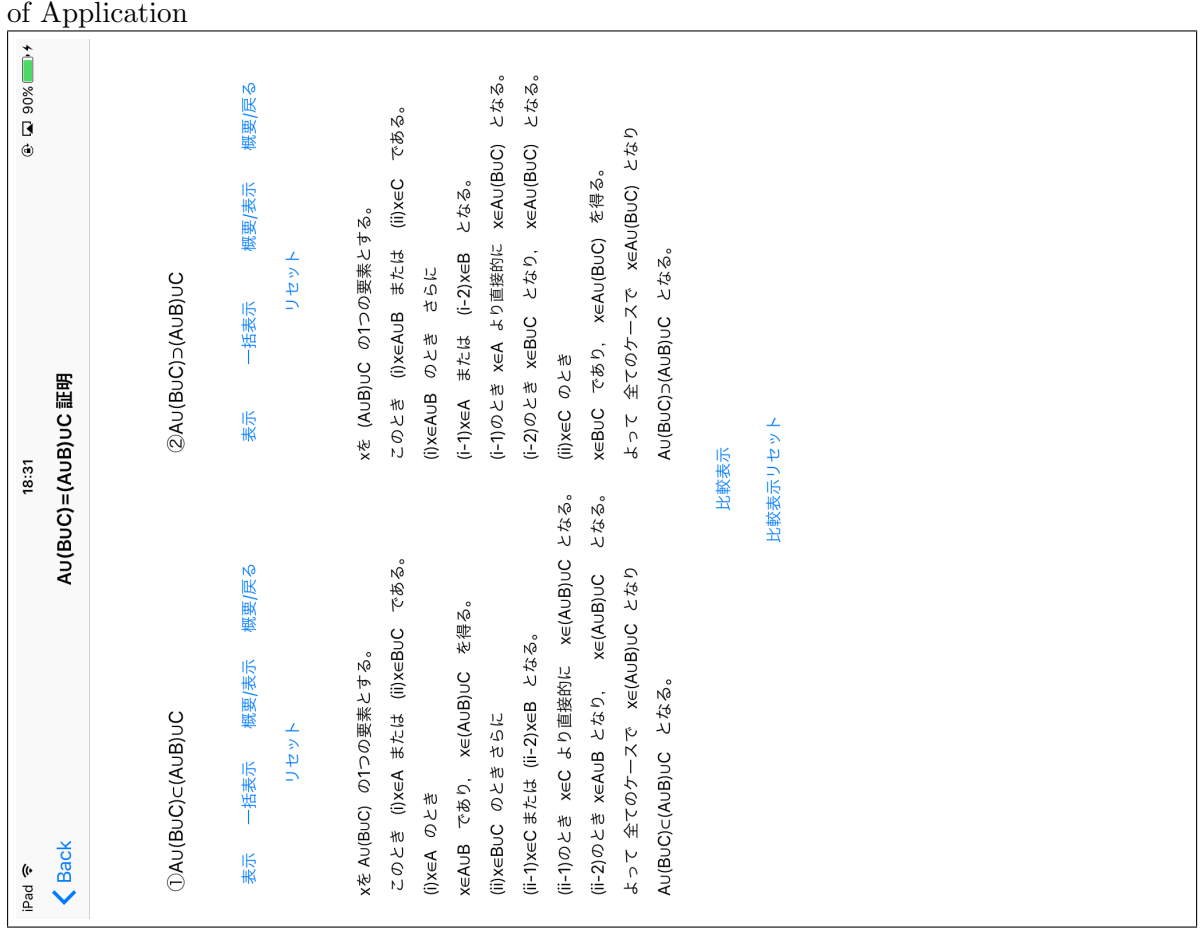

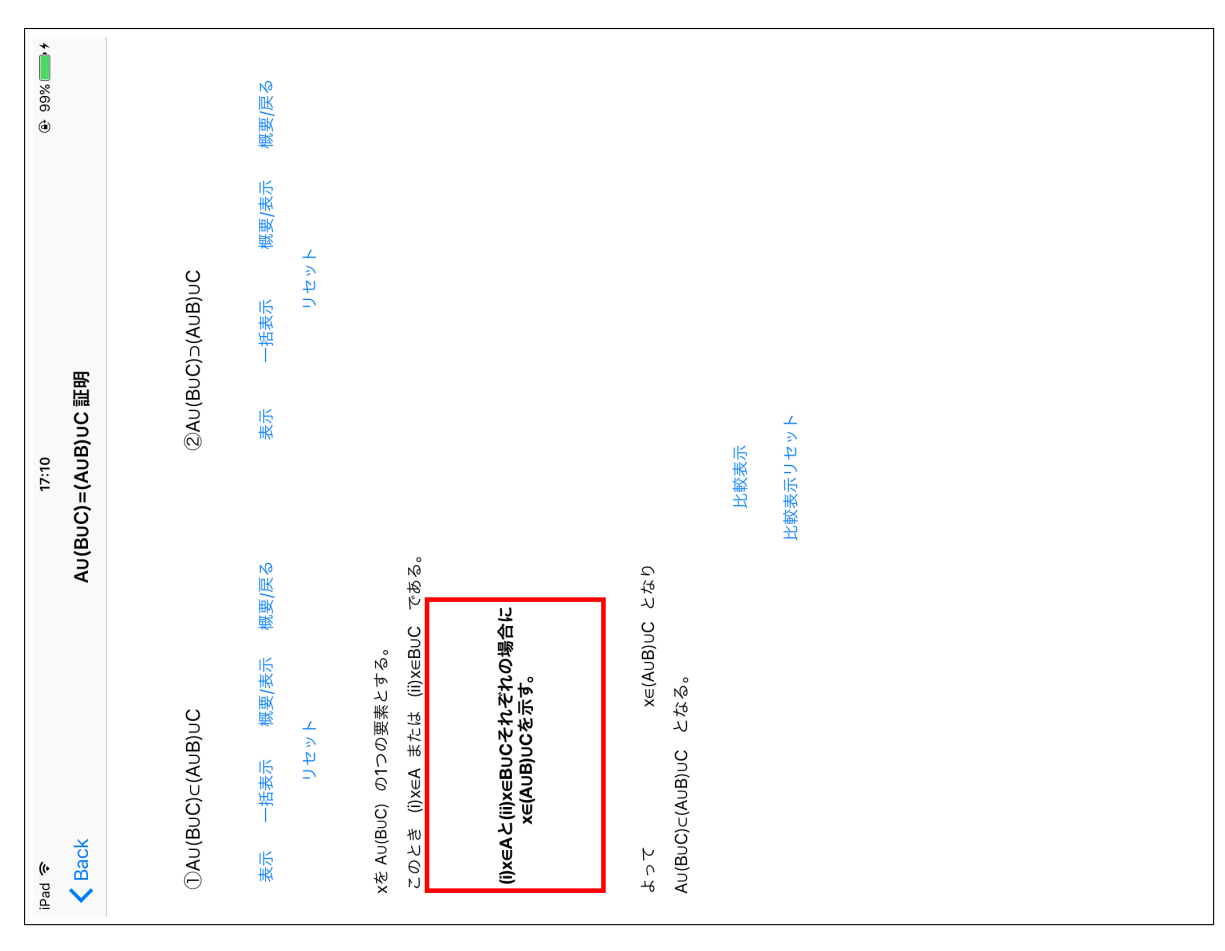

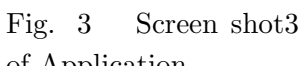

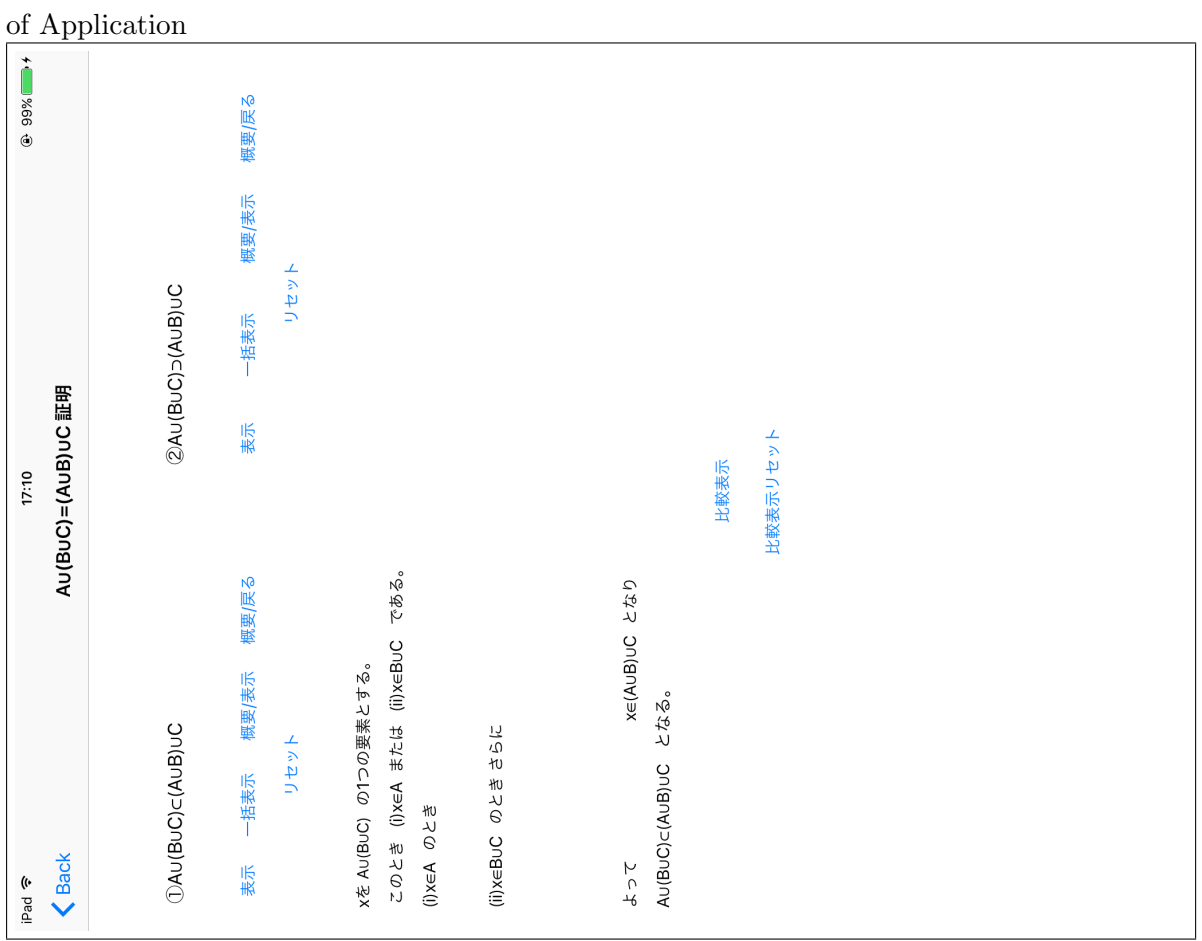

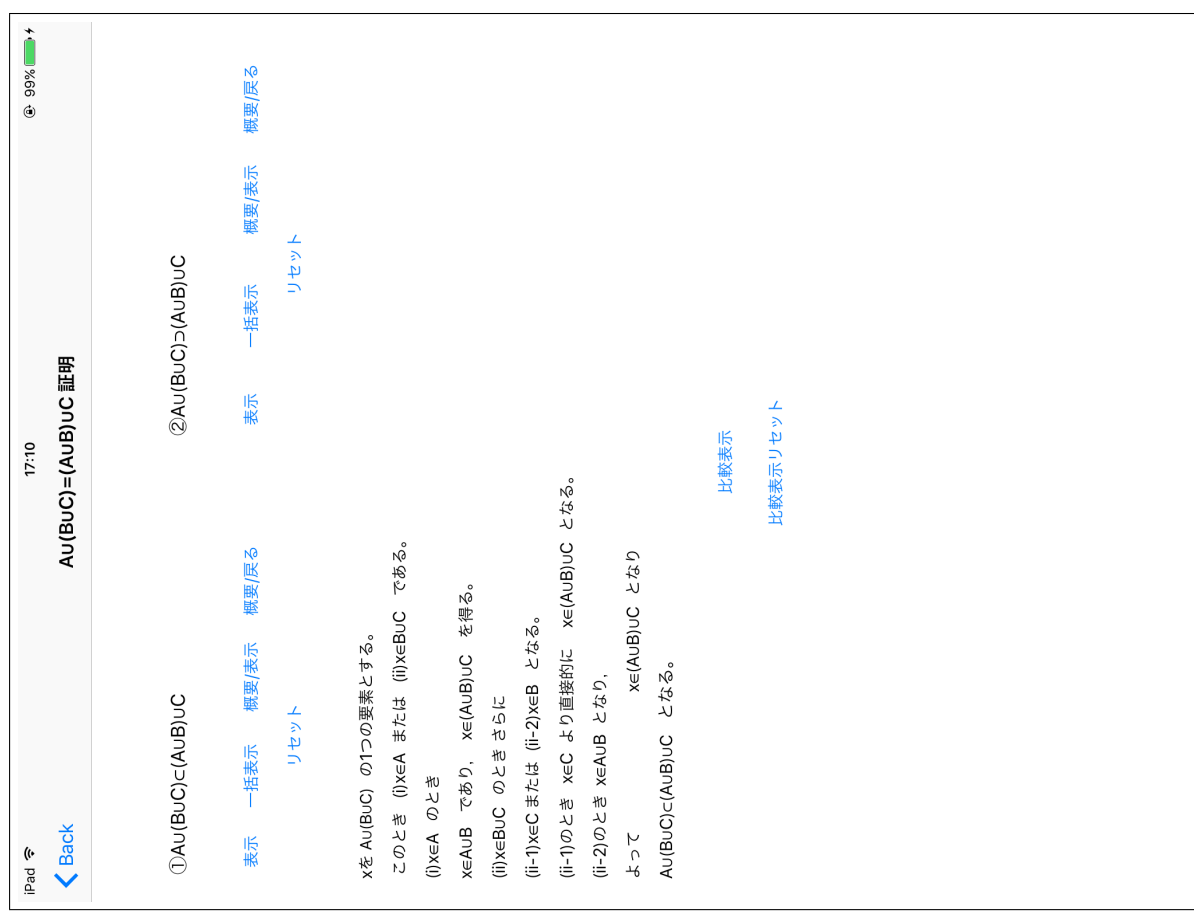

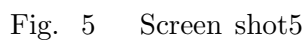

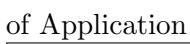

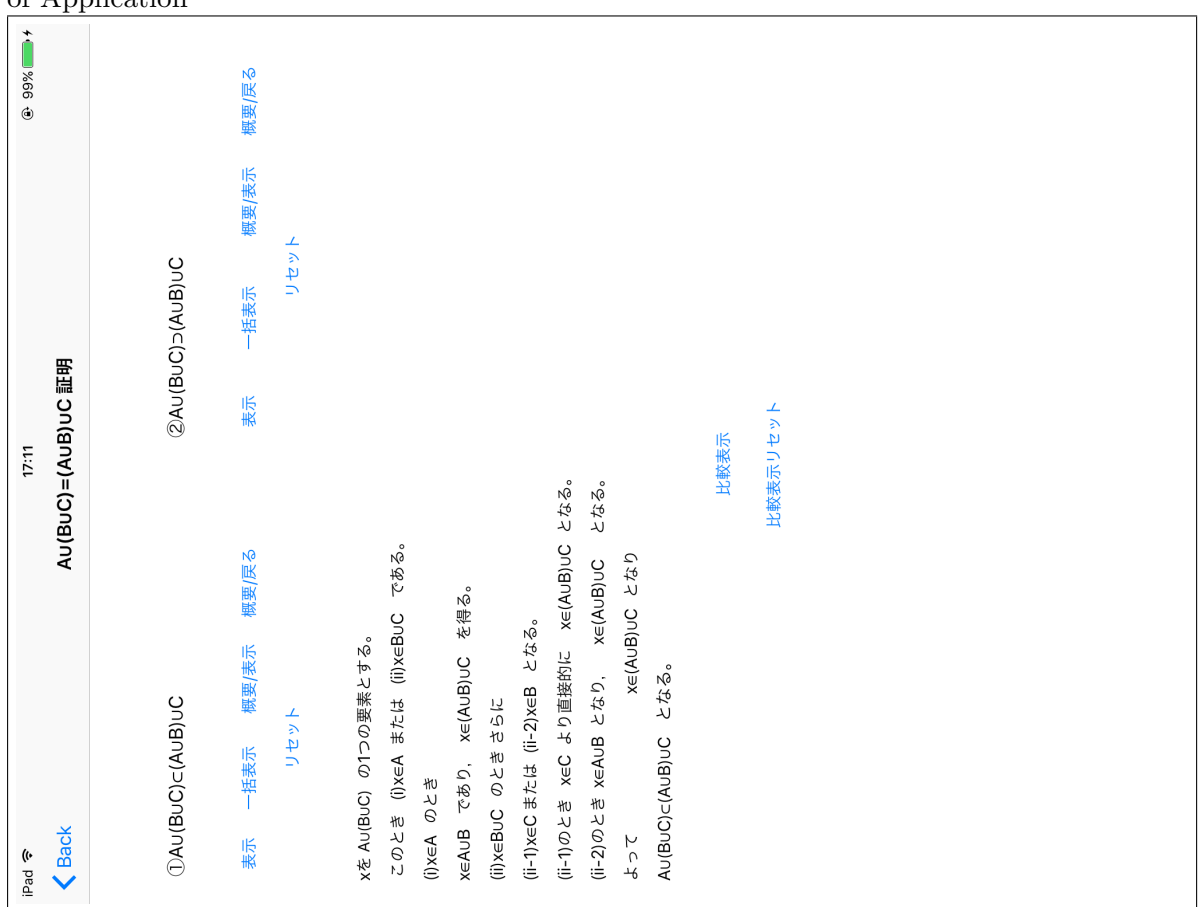